## INFORMÁTICA EDUCATIVA EN LA ENSEÑANZA DE INGENIERÍA DE PROCESOS

Ing. Omar-Alfredo Iglesias Ing. Juan Domingo Soto Ing. Carmen Noemi Paniagua *Depto. de lng. Quimica - Fac. de lngenieria - U.N.L.P.*

*1 y* 47, *1900 La Plata. A7gentina*

#### **RESUMEN**

El trabajo describe el uso de programas desarrollados para computadoras personales en la enseñanza de temas de Síntesis y Optimización de Procesos. La concepción básica de tales programas privilegia la interactividad con el alumno, apoyándose en presentaciones gráficas como interfase con el usuario.

Los diferentes ejemplos expuestos cubren aspectos tales como análisis en simulación numérica, algoritmos computacionales con lógica interactiva y definición de esquemas de proceso guiada por el usuario.

En todos los casos los programas contienen una breve asistencia en los aspectos teóricos involucrados, a simple modo de reafirmación de conceptos ya desarrollados en la asignatura.

La estructura adoptada para la programación permite la modificación, en forma simple, de los casos a ser resueltos, dentro de un entomo general fijo y transparente al docente que lo utiliza.

## **ABSTRACT**

This article describes the use of software (PC based) developed for teaching Process Synthesis and Optimization subjects. The basic guidelines make an extensive use of interaction with the user, based on graphics interfaces.

The included examples referes to numeric simulations analysis algorithms with interactive logic and process syntbeaia guided by the user.

All programes have a brief tutorial on the theoretical aspects involved, as a simple reminder of concepts previously developed in the classroom.

The structure of the software allows the teacher to modify, in a simple way, the problem to be solved, within a fixed, transparent framework.

## **INTRODUCCIÓN**

La solución de un problema técnico presupone la disponibilidad de un procedimiento explícito para abordarlo y de una capacidad de cálculo acorde con las exigencias que dicho procedimiento impone.

Históricamente, la introducción de métodos más eficientes o de mayor potencia dio lugar a procedimientos de mayor exactitud y rango de validez, a la vez que se incrementaban las exigencias sobre los instrumentos de caIculo.

Pero hasta el advenimiento de la computadora ninguno de estas herramientas era capaz de ejecutar operaciones lógicas de cierta complejidad ni almacenar una cantidad significativa de información.

Ello convertía al ingeniero en el exclusivo depositario del algoritmo, de su lógica y de los datos necesarios para aplicarlo. Adicionalmente, conocia y manejaba las estructuras de calculo; normalmente otro algoritmo, ubicado dentro del procedimiento mayor de 801uci6n.

La computadora vendría a modificar este panorama. Se disponta, en principio, de un dispositivo capaz de almacenar y ejecutar normas procedurales, secuencias de calculo y decisiones lógicas, de almacenar y recuperar grandes volumenes de datos, todo ello a velocidades suprahumanas, incansablemente y en forma precisa.

La realidad que surge a partir de aparición de la computadora personal hará que cada vez menos

ingenieros realicen diseño en el viejo estilo, aquel del protagonismo excluyente en el proceso de cálculo. En la formación de esos nuevos profesionales será preciso, pues, no solo modificar el qué se enseña sino, lambien, el como se 10 hace.

La misma computadora, responsable fundamental del cambio, puede convertirse en un elemento didáctico auxiliar de notable eficacia.

Con ella es posible, por ejemplo, modificar facilmente 108 valores que se adoptan en un diseflo y poder apreciar au incidencia en los resultados. Con elio el alumna esta en condiciones, a traves de la ejecucion de verdaderos "experimentos numéricos", de aprehender el rol de las principales variables de diseño, el *orden de magnitud* aceptable de sus valores y el *grado* de las interrelaciones existentes[1].

La expresion *aperimento numerico* no implica proponer el reemplazo de una prueba experimental concreta por au representacion abslracta mediante un modelo matematico, praetica bastante objetable, en términos generales. De lo que se trata es de reducir la presión sobre el alumno en la tediosa, mecánica y, a veces, obnubilante actividad de cálculo, para centrar su atención en las relaciones existentes entre las variables de un sistema, la incidencia sobre los parámetros económicos, su comportamiento frente a variaciones de las condiciones operativas y otros aspectos importantes del diseflo.

Esto requiere, sin duda, de una alteración de las modalidades y hábitos ejercidos en la enseñanza universitaria, que, por extension, resultan ser los mismos que 108 del resto del sistema educativo.

EI esquema vigente asigna un rol esencialmente pasivo al alumno y una contraparte activa, con un alto grado de adhesión de los educandos, al docente[2].

La utilizacion de la computadora como elemento de enseflanza deberla permitir poner al alumno frente a la necesidad de generar un criterio propio, una slntesia particular, evitando caer en el reemplazo de una estructura de conocimientos consolidada -la del profesor- por otra -la que se express a traves del programs.

Para ello es preciso disponer de programas especificos, concebidos como una herramienta para la ensefianza y no como utilitarios para el diseño. Se hace muy dificil, por ejemplo, la transmisión de los conceptos básicos de sistemas ingenieriles a través de programas para uso profesional, ya que aquí se presupone que los usuarios tiene un acabado conocimiento del tema.

La estructura de un programa concebido como apoyo para la ensetlanza debe ser tal que privilegie explicitamente el rol activo que se otorga al alumno en la toma de decisiones, dejando reservado para el sistema los aspectos demostrativos de apoyo y la realización de los cálculos.

En este tipo de programas deben aprovecbarse poteneialidades de !as que no se dispone en otros medios[3]. No tendria sentido, por ejemplo, realizar un programa de apoyo didáctico que consistiese en una exposición estática de textos y gráficos, es decir, un libro convencional para ser leido a través de una computadom.

Entre las caracteristicas a explotar se encuentran la posibilidad de obtener gráficos con movimiento, de realizar una exposicion coordinada de estos, junto a bloques de texto 0 que el usuario interactue con la secuencia del programa, disponiendo de distintos puntos de control a lo largo del desarrollo. Otra posibilidad interesante es el usa del sonido, fuodamentalmente para marcar distintas instancias como enores, advertencias, fraeasos y exitos, etc.

En el presente trabajo se han de describir las características salientes de algunos sistemas desarrollados por los autores, sobre estos lineamentos, para la enseñanza, en la Facultad de Ingenierta de la Universidad Nacional de La Plata, de diversos temas relacionados con la Slntesis Y Optimizacion de Procesos.

# ESTABILIDAD NUMÉRICA EN LA SIMULACIÓN DE PROCESOS

Una de las cuestiones básicas en la simulación o cálculo de un proceso está referida a la estabilidad numérica del procedimiento que se instrumente. El estudiante debe captar la importancia que reviste este problema, asi como las caracterlsticas fundamentales de los sistemas mal condicionados.

Si bien la estabilidad numérica constituye un tema de comprensión relativamente simple, no resulta, en cambio, sencillo visualizar lo que ocurre en un caso concreto si no es mediante el uso de una computadora y con un ejemplo especialmente preparado, donde resulte posible variar los parámetros que afectan dicha estabilidad y poder acceder a una presentación "amigable" de los resultados.

En el sistema desarrollado se tomó un caso presentado por Rinard[4], básicamente un sistema de tres

separadores elementales con reciclo de material que requiere un proceso iterativo sobre dos variables para su solución, como se muestra en la figura 1.

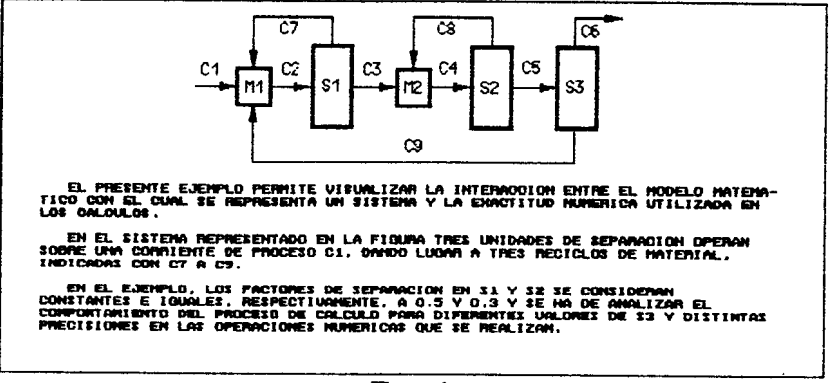

Figura 1

Para la resolución del conjunto de ecuaciones se instrumentó un método típico en paquetes de simulación de procesos como es el de la secante, extendido a n variables.

A fin de poder analizar el comportamiento de la estabilidad numérica de la solución frente a los factores determinantes de la misma todos los valores calculados se someten a un procedimiento por el cual solo una cantidad prefijada de cifras resultan correctas (El número exacto se trunca a esa cantidad de digitos y se agrega, como parte menos significativa, una "cola" generada al azar).

Al usuario se le requiere que especifique la precisión numérica a utilizarse y el factor de separación deseado en el sistema, siendo este último el elemento determinante del comportamiento del cálculo.

Con estos datos el programa repite 10 veces la resolución del problema, aiguiendo en todo momento, para cada uno de los casos, la evolución de la norma del error residual. En cada caso se considera que no existe convergencia si no se logra, después de 100 iteraciones, la reducción de la norma del error a un valor prefijado.

La reiteración de los cálculos permite realizar una valuación de tipo estadística del comportamiento del sistema en lo que a su estabilidad numé-

rica se refiere, información que, luego, le es suministrada al usuario.

Los resultados se presentan en forma gráfica, tanto para aquellas situaciones en las que el sistema converge como cuando no, tomando, en cualquiera de los casos. una evolución típica, como se muestra en la figura 2.

El trabajo que se le propone al alumno consiste en variar tanto el número de cifras significativas con las que se realizan los cálculos como el factor de separación que se verifica en las unidades. apreciar el comportamiento del sistema en cuanto a su estabilidad numérica y encontrar una justificación para las variaciones observadas. Esta última fase, con la pertinente formulación de las ecuacio-

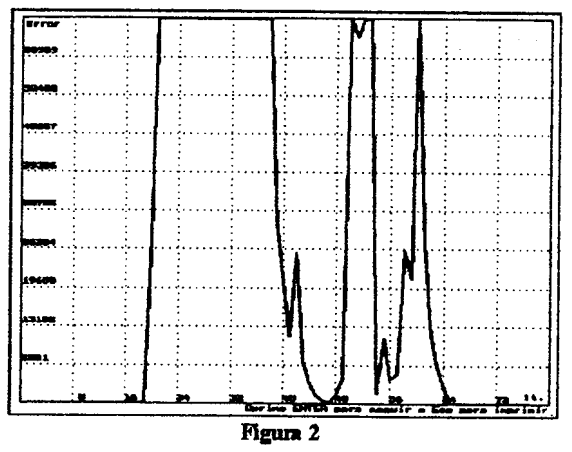

nes y el cálculo de la condición numérica correspondiente a cada factor de separación, no se encuentra

incluida dentro del programa desarrollado, debiendo el alumno efectuarla por sus propios medios.

En el programa se dispone de una muy breve reseña teórica, donde se plantean los fundamentos del problema y las bases del análisis de los resultados, para lo cual se hace un uso intensivo de las posibilidades de una PC, por ejemplo, en el manejo alternado de bloques de texto y figuras con movimiento.

En la figura 3 se muestra un instante en el esquema de avuda. Alli la linea punteada va evolucionando dentro de las "bandas"

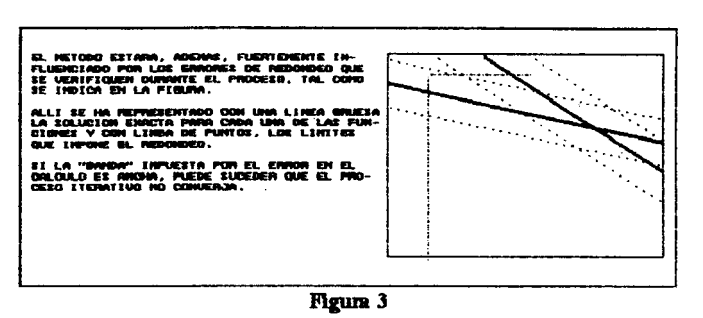

que representan el error de redondeo en el cálculo, mientras que la exposición del texto se ha detenido a la espera de que concluva el movimiento en curso.

## MÉTODOS NUMÉRICOS DE OPTIMIZACIÓN

La enseñanza de los distintos métodos disponibles para la búsqueda de óptimos, aún los más sencillos. resulta bastante restringida en cuanto a las posibilidades de ejercitación, más allá de la resolución manual de simples ejemplos matemáticos o la aplicación, como una "caja negra", de rutinas existentes a problemas de cierta complejidad. Es obvio que en esta última alternativa el estudiante no puede visualizar la mecánica operativa del método, pero tampoco puede hacerlo en plenitud en primera de ellas, va que el volumen de cálculos a que obliga cualquiera de estos métodos tiende a relegar a un segundo plano el proceso lógico del algoritmo en si.

Técnicas como Programación Lineal o el método Complex de Box[5] resultan extremadamente engorrosas como para que su la ejercitación práctica de las mismas sea abordada en forma integramente manual.

Los autores han buscado la solución de esta cuestión mediante el desarrollo de sistemas cuya función básica consiste exclusivamente en calcular las variables de estado del problema propuesto así como la verificación, si corresponde, de las restricciones y límites existentes.

En términos muy generales, estas técnicas consisten en disponer de una o más soluciones posibles para

el problema, por lo ordinario no óptimas, a partir de las cuales se busca generar una nueva que, eventualmente, sea mejor. Cada uno de los métodos tienen operaciones que le son caracteristicas -reflexión o contracción en el caso del método Complex, por ejemplo-, así como las situaciones en las se aplican.

La características de los sistemas desarrollados hace que el usuario deba elegir la operación a ejecutarse en función de la situación en la que se encuentra el proceso de optimización de un determinado problema.

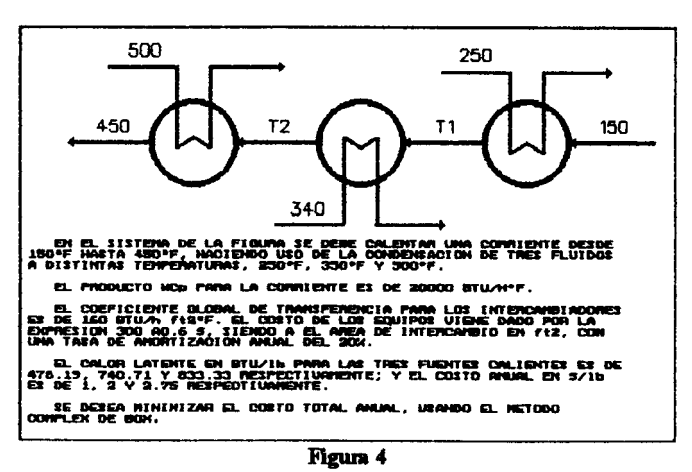

En la figura 4 se muestra el

enunciado de un ejemplo con dos variables de decisión que deberá ser resuelto por el método Complex

#### de Box.

El sistema permitirá que el usuario esté informado en todo momento de cuales son las soluciones que se encuentran bajo análisis, cuales de ellas son posibles y cuales no, de acuerdo a las restricciones impuestas al problema, así como el valor de la función objetivo para las soluciones admisibles.

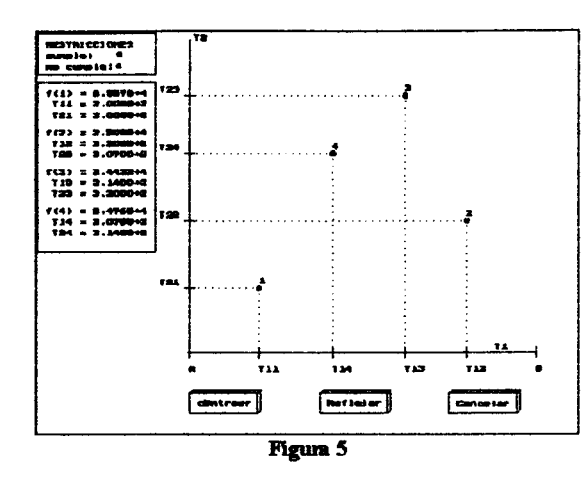

En la figura 5 aparece la situación en un determinado momento del proceso de cálculo para el ejemplo mencionado.

Pueden advertirse alli las alternativas disponibles al usuario: Contraer, Reflejar o Cancelar (La tercera no forma parte de las operaciones del método sino que constituye una via de escape).

El alumno, en función de los valores que aparecen en la tabla del ángulo superior izquierdo, deberá elegir la alternativa que estime correcta (El sistema no da aviso sobre las elecciones incorrectas).

De acuerdo a la opción elegida el sistema procederá a actualizar las soluciones y los valores asociados a las mismas, repitiéndose el ciclo hasta que el usuario decide concluir con el proceso de optimización, de acuerdo

al test de final especificado para el problema.

Tanto en este caso como en el anterior, además de contarse con una breve reseña teórica, los problemas a resolver -ecuaciones de diseño, restricciones y función objetivo- se instrumentan en rutinas separadas, las que se recién se acoplan con el resto del sistema en el momento de generarse el módulo ejecutable. Esto le permite al docente modificar, en forma sencilla, los casos a ser analizados por los alumnos.

### SÍNTESIS DE REDES DE INTERCAMBIO TÉRMICO

La enseñanza de los conceptos básicos sobre Sintesis de Procesos no presenta, en general, mayores problemas de captación por parte de los estudiantes ya que muchas de las técnicas utilizadas son simples en esencia aunque, y aqui aparece el verdadero problema, de una instrumentación sumamente laboriosa y con un gran volumen de cálculo.

Nótese que se está frente a un problema de combinatoria, donde el número de alternativas posibles puede expresarse como una función del factorial de los elementos involucrados.

Técnicas de tipo heuristicas, evolutivas, branch and bound, entre otras, concurren en auxilio de esta cuestión, circunscribiendo el análisis a un conjunto, supuestamente el que contiene las alternativas de mayor interés, de donde surge la solución buscada.

Aún así, la cantidad de cálculo involucrada es grande: los equipos que se van definiendo, a medida que se adoptan las decisiones, deben ser dimensionados y calcular, luego, los parámetros que intervienen en la función objetivo que se ha establecido para el problema de sintesis. Esto, en cada una de las alternativas del conjunto bajo anàlisis.

Resulta clara la dificultad inherente a la ejecución mamual completa de un problema de síntesis, salvo que se trate de casos prácticamente obvios, donde, con seguridad y en virtud de su simpleza, no podrán estar presentes la mayor parte de las características que aparecen en la solución de estos problemas.

En el mercado existen programas para Síntesis de Procesos[6], pero su utilización como elemento didáctico, al igual que los utilitarios de diseño en general, resulta inconveniente.

Ello motivó a los autores a desarrollar un sistema que permitiese abordar la síntesis de redes de intercambio térmico como apoyo didáctico a la enseñanza del tema.

Este sistema es el de mayor complejidad de los que se exponen en el presente trabajo, donde se ha hecho uso del mayor número de técnicas computacionales, razón por la cual se procederá a una descripción más detallada.

En la concepción del programa se planteó como necesario:

a) la información suministrada al usuario debería resolverse, hasta donde fuese posible, en términos gráficos;

b) debia estar habilitada la alternativa de "desandar el camino" de las decisiones tomadas, si por alguna razón el usuario lo estimara necesario;

c) no debía limitarse la posibilidad de generar esquemas de procesos a un número determinado. Por el contrario, debía quedar expedita la vía para que se investigasen las diferentes alternativas y se las comparara. Para ello se adicionaria un procedimiento de estimación de costos, totalmente transparente al usuario y que solo babria de emitir un infonne al concIuir la definicion de cada esquema;

d) en el programa se dispondria, asimismo, de un sistema experto rudimentario que debería producir acciones de recbazo 0 advertencia, de acuerdo a la metodologia de sintesis empleada y a 1as decisiones que efectuase el usuario.

Se decidi6 que la metodologia de sintesis a implementarse en el programa seria el metodo Pinch de Linnnhoff y Hindmarah[7].

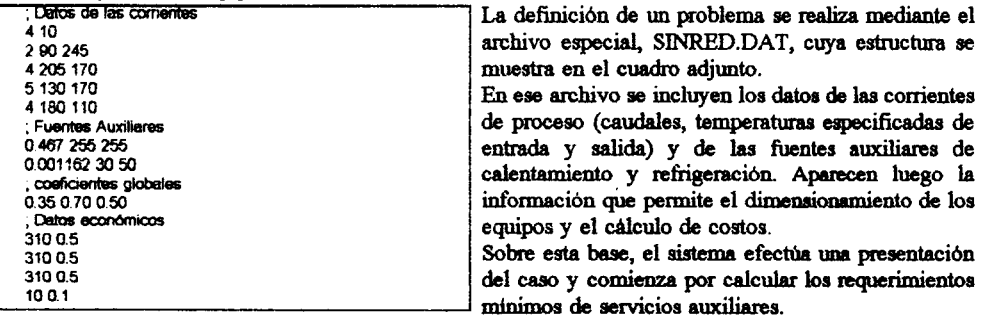

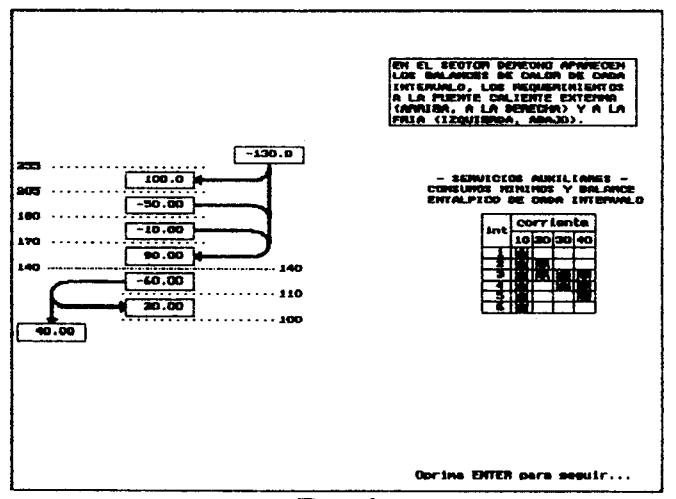

Mgura 6

Dicho cálculo se realiza por el método de los Intervalos de Temperatura de Linnhoff y Flowers[8], tras lo cual produce una pantalla resumen de los cálculos realizados, como la que se muestra en la figura 6. Este tipo de cálculo ha sido realizado previamente por los alumnos en forma manual, en trabajos de gabinete, por lo que el sistema se limita a una mera presentación de resultados.

En la pantalla, además de los datos correspondientes a cada uno de los intervalo (temperaturas límite y balance entálpico), se indican los posibles flujos de energía, los consumos mínimos en las fuentes auxiliares, el punto pinch y las corrientes que se encuentran involucradas en cada uno de los intervalos de temperatura.

La etapa siguiente consiste en que el usuario defina un esquema de proceso para el problema.

De acuerdo al método, en esta definición deben considerarse dos fases: una, con las porciones de corrientes que se encuentran a temperaturas más altas que el punto pinch (fase AP en el sistema) y otra con las que están por debajo del mismo (fase DP).

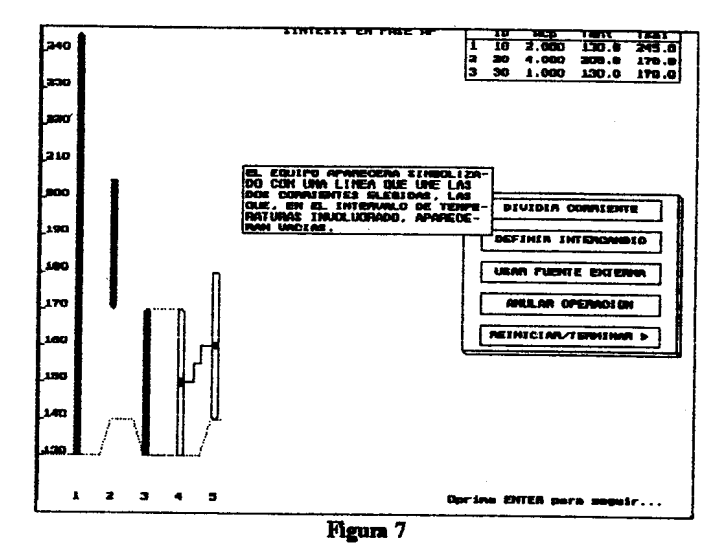

Las operaciones previstas por el sistema para la etapa de definición son, como aparece en la "caja" de la figura 7, la división de corrientes, la definición de intercambios entre corrientes de proceso, el uso de fuentes externas para intercambiar con corrientes de proceso (las tres operaciones básicas del método). una alternativa para anular operaciones previas y otra para reiniciar o terminar con la definición de una fase.

Las corrientes sobre las que se ha realizado una división aparecen como barras unidas por sus dos extremos (3 y 4 en la figura), los intercambios definidos como puntos sobre barras vacias, unidos por una linea quebrada. Las corrientes o las partes de ellas que aún no se han comprometido en ningún intercambio aparecen llenas. Además, en todo momento se dispone, en el extremo superior derecho, de una tabla donde es posible visualizar la situación de la fase que resta definir.

En los intercambios el sistema adopta la regla heuristica propuesta por el método pinch, maximizando la cantidad de calor transferida en el equipo. El cálculo de este valor así como el de las temperaturas de las corrientes involucradas, el área de intercambio y la estimación de costos es realizado en forma automàtica por el sistema. En el caso de las fuentes auxiliares se calcula, además, la cantidad de las mismas requerida por el intercambio.

El sistema tiene la posibilidad de efectuar un análisis de las decisiones que va tomando el usuario en la definición de un esquema. Como consecuencia de esto, puede proceder a rechazar una elección si la misma viola los criterios de factibilidad en el pinch que establece el método o advertir una posible inconveniencia en la misma si, como consecuencia de esa decisión, se han de generar excesos en los consumos de servicios auxiliares o un número de equipos por encima del mínimo esperable, con el consecuente incremento de costos. La advertencia no implica un rechazo y debe ser el usuario quien

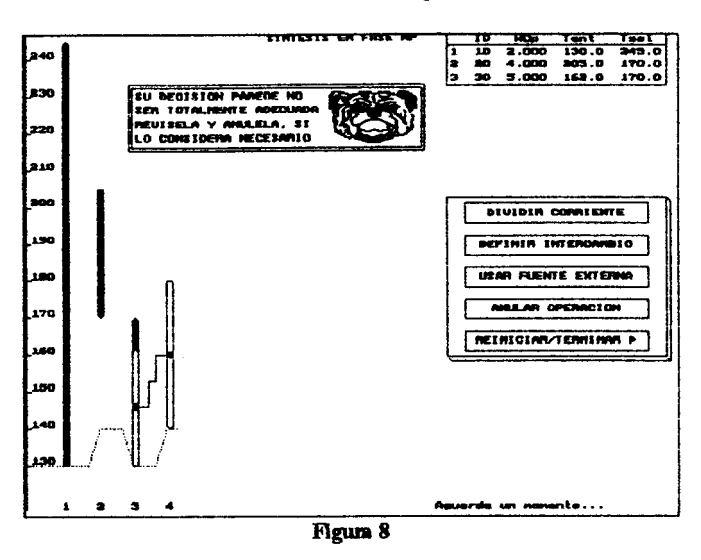

considere la conveniencia o no de mantener la decisión adoptada.

En la figura 8 se muestra la pantalla de advertencia. Nótese que en la misma aparece una figura, la que ha sido colocada para distinguir el cuadro con el mensaje de otros, referidos a las operaciones, que carecen de dibujo alguno. Adicionalmente, se emite un sonido para reforzar el llamado de atención. La pantalla de rechazo es similar solo que cambia el mensaje, la figura y el sonido asociado. En un primer momento del desarrollo solo cambiaba el mensaje pero la experiencia demostró que esa política tendia a confundir al usuario, demorando su reacción.

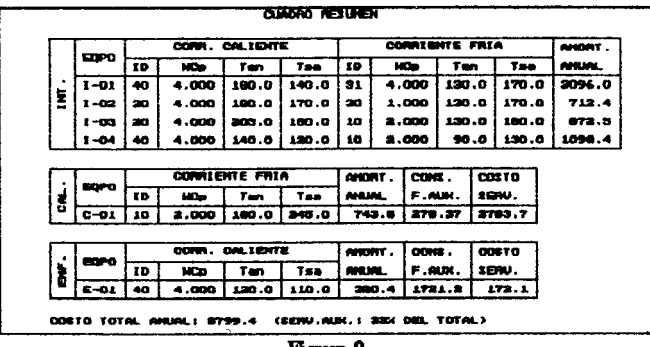

Figura 9

Por último, cuando se han concluido con la definición del esquema de la red, el sistema muestra un cuadro resumen donde figuran discriminadas por equipo, las características de las corrientes involucradas y los costos asociados. Estos datos son volcados, para cada esquema, en la vía de salida elegida. En los todos los sistemas expuestos la información es impresa directamente o bien, si el usuario así lo decide, grabada en un archivo para su posterior impresión.

# CONCLUSION

Los sistemas expuestos, desarrollados en lenguaje Pascal, han resultado una eficaz ayuda en la enseñanz de diversos temas de Optimización y Sintesis de Procesos, permitiendo que los estudiantes centren su atención en las cuestiones fundamentales, librándolos de la tediosa y poco enriquecedora tarea de cálculo. Han pennitido, asimismo, abordar en plenitud cuestiones que, de otro modo, 8010 podian ser atacadas en fonna parcial 0 restringida.

Queda claro a los autores que para que esto sea posible se requieren sistemas desarrollados especificamente para ser utilizados como instrumentos didácticos, por una parte y, por otra, que en su elaboración deben tenerse un gran cuidado en las técnicas utilizadas, tanto pedagógicas como de diseño del propio programa.

La agilidad en la presentación, la sencillez del manejo, lo atractivo de la interfase, resultan ta importantes como la planificaci6n del conocimiento que se busca sea captado por el estudiante.

Esta valoración de las formas, tan lejos de ciertos hábitos universitarios en lo que a programación se refiere, es otro de los aspectos en los que se requiere trabajar para producir la necesaria modificación del como se enseña, que debe acompañar, en forma indisoluble, a la actualización permanente del qué se transmite.

#### **REFERENCIAS**

I.- Smetana "Using the Computer for Enhance the Learning of Engineering Concepts: Some Examples". CAEE vol.l n 0 4 321-329 (1994).

2.- Cole, Bnme "Visualization, Simulation and Computing. New Tools for Learning, New Paradigm for Teaching". CAEE vol.1 nº1 65-72 (1992).

3.- Stutzman "Integration of Personal computers into Undergraduate Electromagnetics Courses" CAEE vol.1 nº3 223-228 (1993).

4.- Rinard "Sensitivity to Modeling Errors in Steady-State Process Simulation" Comput.Chem.Engng. vo1.11 n"6 707·712 (1987).

5.- Beveridge, Schlechter "Optimization: Theory and Practice", McGraw Hill, 1970.

6.- "8uperTarget", LinnhoffMarch Process Integration *Consultants.*

7.- Linnhoff, Hindmarsh "The Pinch Design Method for Heat Exchanger Networks " Chemical Engineering Science vol.38  $n^o$ 5 745-763 (1983)

8.- Linnhoff, Flowers "Synthesis of Heat Exchanger Networks" AIChEJ vol.24 n°4 633-654 (1978)